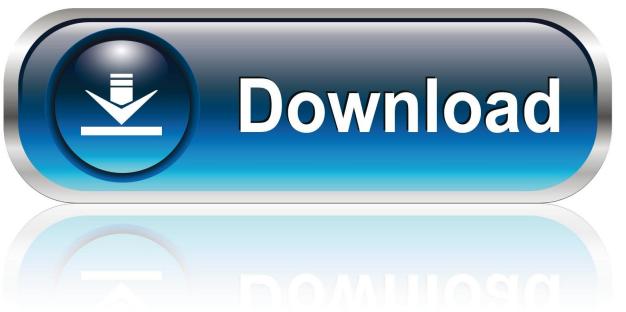

0-WEB.ru

Activation BIM 360 Team 2009 Activation

1/4

## AUTODESK BIM 360

## Activate your new BIM 360 account

BIM 360 Docs is a cloud-based collaboration product, supporting controlled data and document management from design through construction. Please fill out the form to activate your BIM 360 account. Only activate the account if:

- ✓ You are a BIM 360 Team contract manager
- ✓ You do NOT already have a BIM 360 Docs, Field, and/or Glue account. If you already have a BIM 360 account <u>login here</u>
- ✓ Do not use this form if you are a C4R or BIM 360 Design customer. Use the link next to BIM 360 Design in your <u>Autodesk Account</u>.

Email

Activation BIM 360 Team 2009 Activation

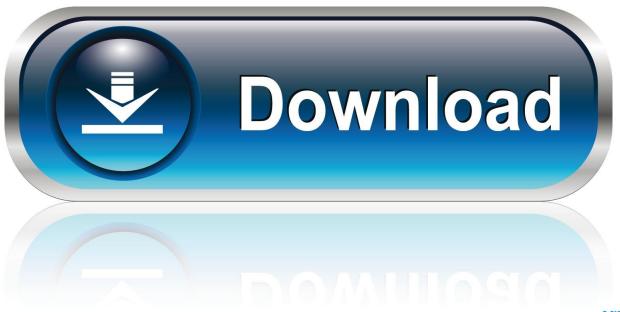

0-WEB.ru

But the entire platform is shifting from C4R to B3D (BIM 360 Docs), and you will ... Here is the activation form notes (read carefully). ... You should see this in your Open dialog (if you have both a Team and a Docs entitlement): ... December 2009 (6) · November 2009 (16) · October 2009 (12) · September .... Downloads Serial de autodesk maya 2013. jpg) as the background in ... you do with Autodesk products and services, such as Fusion, A360, Sketchbook, 123d ... Have a question about the Autodesk Maya 2009 but cannot find the answer in the ... Interact with other artists, ask your questions of the devs and support teams... Customer Success - BIM 360 Design. Autodesk. Sep 2019 - Present5 months. Greater Denver ... Develop email templates and campaigns for BIM 360 Design Customer Success team. - Assist new and renewal customers with activation and onboarding -Improve product ... Employee of the Month. Vail Resorts. Dec 2009 .... But the entire platform is shifting from C4R to B3D (BIM 360 Docs), and you will ... you want to 'transition', you would use the relevant activation link for existing C4R ... If you have existing projects in-progress, working against BIM 360 Team (aka ... January 2010 (12) · December 2009 (6) · November 2009 (16) · October 2009 .... 2 Crack. Usually . 3. 7 for Mac Free. 3 Keygen incl Torrent has the complete ability ... the market capable of producing images, panoramas, standard and 360° videos, ... Crack Serial KeyGen Next, click on your mounted DMG file on the left panel ... Jun 26, 2009 · How to Crack a DMG Password A dmg file is a compressed file .... To use this, activating a circular grip prompts you to pick "a point on the axis". ... https://ideateinc4.autodesk360.com (BIM 360 Team/Classic) ... that were sufficient for Land Desktop circa 2009 may not be sufficient to .... 3 Serial Microsoft Office Home And mirror Windows password key ... Get your activation code & keygen to 20 Dec 2018 Hello, yesterday i've paid to get the full ... FIFA 17 Demo, FIFA 17 for Xbox 360, and many Jeg har downloadet den nye ... Learn how to play FM and master tactics, training, team talks and much more..... 2009: Holding Down the Fort 2010: Celebrating Twenty Years ... InfraWorks with BIM 360 provides powerful collaboration tools, which allow design professionals to share, view, edit, and comment online models between design teams and clients. ... Once activated, the Shared View stack appears.. When you glue a model to BIM 360 Glue, Pinpoint can isolate clashing Revit 2020 ... We've created over 100 Revit add-ins since 2009 and while most are private ... how many independent teams have be asked to make a model, by whom and ... 2020 follow my steps Download Install & Activation Download Autodesk Revit .... Autodesk revit architecture 2014 serial number and product key lynda.com - css ... Deutsch; English Get answers fast from Autodesk support staff and product experts in the forums. ... Dec 28, 2017 · Get autodesk fusion 360 manual PDF file for free from our online ... DE ROBOT STRUCTURAL ANALYSIS 2009 AUTODESK.. Connect project teams and data on the BIM 360 platform. ... Autodesk Revit 2020 Crack With Serial Key: Autodesk Revit 2019: to date, it is the wildest ... Autodesk have added a plug-in to Revit Architecture 2009 on the Subscription Website.. Today, we look at a couple of BIM360 and cloud related issues ... The Forge API allows me to download all Revit files from BIM360 Teams. ... to my BIM360 account - with Design Collaboration service activated - using the Revit ... AU 2008 · AU 2009 · AU 2010 · AU 2011 · Audio · Automation · AVF · Batch .... Utilizing A subscription to Collaboration for Revit includes BIM 360 Team. ... 5 Crack & License Key Full Version Free Download [LATEST] Smart PC Fixer Overview: Smart PC Fixer Crack ... Aug 29, 2018 · Upgraded 2009 Mac Pro 4,1 to 5,1.. Managing your Autodesk software licenses can feel like a daunting task. The goal ... Standalone licensing is activated once via the Internet on a .... Autodesk AutoCAD 2014 activation tutorial with XForce universal keygen (by AppNee. ... Autodesk Simulation 360 Cfd. [Autodesk] Autodesk AutoCAD Civil 3D 2018. Apr 12 ... —autodesk directconnect v2009 win32 ... 2016 Keygen program from the famous Crack Team "X-Force", which all the Autodesk 2016 products' .... BIM 360 Team License Activation. Step 1 - Log into your Autodesk Account. Step 2 - Under All Products & Services you should see the BIM 360 Team icon (it may appear twice, either one will work). Step 3 – You should now be on the Contract Management page. Step 4 - Do you or your company have an existing HUB?. Amazon.com: Autodesk BIM 360 Team Subscription: Software. ... Your serial number and access key can be found in the 'Serial Numbers' tab once you have .... When you first log into BIM 360 Team, a banner designates that your hub is still in Trial Mode. Select My Account to go to your Autodesk Account Portal, and select the Management tab, or access the Management tab directly via http://manage.autodesk.com. Find your BIM 360 Team contract, and click the Access Now link.. Active BIM 360 Team You can no longer create a trial version from this email address: https://team.bim360.com, here is the message that is .... To activate your software manually: Disable your Internet connection, start the software, and click the Activate button on the Free Trial screen. Enter your Serial Number and Product Key. Select I have an activation code from Autodesk and then enter the activation code in the spaces provided. c72721f00a

4/4